# **Développement d'application pour Android**

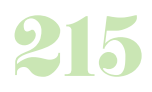

**Durée :** 5 jours.

# **Public :**

Toute personne voulant créer ses propres applications et ayant déjà une certaine maîtrise de l'outil informatique. Derniere MAJ : Avril 2024

#### **Objectifs :**

Etre capable de développer une application fonctionnant sur la plateforme Android. Connaître les spécificités du développement mobile et en particulier d'Android et savoir utiliser les fonctionnalités spécifiques aux téléphones Android.

#### **Pré-requis :**

Avoir les bases d'algorithmie, connaitre la programmation orientée objet.

#### **Méthodes :**

Apports méthodologiques et pratiques.

#### **Evaluation :**

L?évaluation des acquis se fait tout au long de la session au travers des multiples exercices, mise en situation et étude de cas à réaliser. Le formateur remet en fin de formation une attestation avec les objectifs acquis ou non par le stagiaire.

Derniere MAJ : Avril 2024

#### **Introduction au développement sous Android**

Différences et principaux intérêts de la plateforme Fonctionnalités de la plateforme Composition d'une application Environnement de développement : Eclipse, plugin ADT, SDK Android Configuration, premier programme, gestion de l'émulateur

#### **Développement Android**

Les concepts de base d'une application Android Le cycle de vie de l'application (de l'édition au test) Présentation des classes de base et utilitaires

### **Architecture d'une application Android**

La configuration : le fichier « Manifest » Accéder aux ressources (audio, image, autre...) Communication avec des serveurs distants Manipuler des fichiers Le code source Les applications sans IHM

## **Composer une interface utilisateur**

Créer une interface graphique avec les « View » Contrôler les écrans avec « Activity »

#### **La gestion réseau**

Rappels sur la programmation réseau Communication avec une Socket serveur Utiliser HTTP avec les API Android Introduction à la consommation des services web Utilisation de la librairie Android Gson

## **Spécificité du développement mobile Android**

Détecter l'orientation et les mouvements du téléphone : l'accélérateur 3D La géo-localisation Accéder à l'appareil photo Les fonctions de téléphonie : Téléphone, SMS... Créer des animations 2D et 3D Les fonctions réseaux : WiFi, GSM/3G

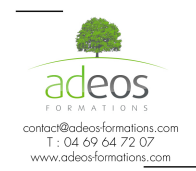

Modalités d'accès : Adeos valide avec le candidat, qu'il possède bien les compétences et les prérequis nécessaires au suivi de la formation.

Délais d'accès : Nous contacter Accessibilité aux personnes handicapées : Nos locaux sont aux normes d'accueil pour les PMR, pour les autres handicaps nous contacter afin de pouvoir adapter la formation ou bien vous orienter vers un organisme partenaire.